**Transcription for Improved Research, Teaching and Learning at Harvard: Library Lab proposal, 4/23/2012**

**Submitted by: Harvard University Archives (Robin McElheny), Houghton Library (Susan Pyzynski), Schlesinger Library (Amy Benson)**

**Please note: A new first paragraph (just below) and a new measurement goal (p. 4) has been added to address the review committee's comments on the draft. New text is in Italics.**

## *Summary*

*The goal of this project is to identify a transcription tool for use at Harvard from the many candidates already available. After a first phase spent assessing user needs, existing tools will be reviewed with the object of meeting user needs and ensuring that the tool can successfully integrate with Harvard's Library and academic computing systems. Two promising approaches to participatory transcription are the MIT Edgerton Notebooks project and the National Archives and Records Administration (NARA) Citizen Archivist project. In addition to assessing the functionality and platforms of existing tools, the team will also evaluate a tool's success in terms of adoption by specific research communities and integration into classrooms.*

# **Transcription Tools**

With the increasing interest in text-mining, transcription tools are emerging as an important component of the digital research and scholarship toolkit. The 2012 AHA conference devoted a session to transcription projects and technology (see *Crowdsourcing History: Collaborative Online Transcription and Archives* a[t http://aha.confex.com/aha/2012/webprogram/Session6679.html\)](http://aha.confex.com/aha/2012/webprogram/Session6679.html). At Harvard, there is growing interest in the use of Harvard's collections in the classroom (see [http://news.harvard.edu/gazette/story/2011/04/objects-of-instruction/\)](http://news.harvard.edu/gazette/story/2011/04/objects-of-instruction/) and in providing faculty, students, researchers, and librarians/archivists the ability to interact with original texts. The Collaborative Annotation Tool, created by the Academic Technology Group in partnership with Harvard faculty members (se[e http://atgportfolio.fas.harvard.edu/node/4\)](http://atgportfolio.fas.harvard.edu/node/4) represents a first step in this direction, but there is no interactive tool in place at Harvard to create, store, index, search, and share transcriptions of digitized documents maintained by the Library. There are an estimated 26,500 linear feet of pre-1900 manuscripts in Harvard's special collections and archives, a good portion of which were created before the regular use of the typewriter.  $^1$  $^1$  Due to their format, they are not full-text searchable, require heavy metadata creation to make them accessible, and are, in many cases, out of reach to students, faculty, librarians, archivists and other scholars alike.

# **A multi-purpose transcription tool for Harvard**

So far, most of the archival and manuscript materials that have been digitized at Harvard are in formats that are available as static page images to be flipped through. And because Optical Character Recognition (OCR) software cannot interpret handwritten, typescript, or early printed documents, these

<span id="page-0-0"></span> <sup>1</sup> Based on calculations of pre-1900 manuscripts in Harvard's libraries and archives as captured in *Results of a Survey of Harvard's Manuscripts and Archives Collections (MASC),* February 2010.

materials are not available for full-text searching. *The Papers of Samuel Williams* [\(http://discovery.lib.harvard.edu/?itemid=|library/m/aleph|012324967\)](http://discovery.lib.harvard.edu/?itemid=|library/m/aleph|012324967), *Samuel Johnson letters, 1731- 1784 [\(http://nrs.harvard.edu/urn-3:FHCL.Hough:hou00245\)](http://nrs.harvard.edu/urn-3:FHCL.Hough:hou00245),* and *Charlotte Perkins Gilman [\(http://nrs.harvard.edu/urn-3:RAD.SCHL:sch00019\)](http://nrs.harvard.edu/urn-3:RAD.SCHL:sch00019)* are cases in point.

Transcriptions of handwritten documents can serve multiple avenues of research. They can support fulltext searching functionality that enables and optimizes discovery of informational content by researchers. Additionally, if transcribed texts are made openly available to scholars and students, in combination with descriptive metadata for the objects, research questions best addressed by the mining and analysis of large swaths of the historic record could more readily be undertaken. Two such examples are "Quantifying the evolutionary dynamics of language"

[\(http://www.nature.com/nature/journal/v449/n7163/full/nature06137.html\)](http://www.nature.com/nature/journal/v449/n7163/full/nature06137.html) and "300 years of listmaking: Personal inventories spanning three centuries are helping researchers unlock the mysteries of how economies edge towards growth and prosperity" [\(http://www.cam.ac.uk/research/features/300](http://www.cam.ac.uk/research/features/300-years-of-list-making/) [years-of-list-making/\)](http://www.cam.ac.uk/research/features/300-years-of-list-making/).

Beyond the content itself, the ability to interact with text through the transcription process is equally important in a teaching environment. We digitize collections and make them available online in order to make history more accessible and to encourage people (researchers, students, the general public) to learn about and make connections with the past. How a research community, such as a student and a class, interact with a text and participate in the development of creating a public, living record of a document is also a real benefit of the transcription process. Transcription and annotation give researchers, students, and others the opportunity to move beyond consuming information to an active dialogue with primary sources.

There are a number of open-source transcription and annotation tools that have been developed by the scholarly and library community. Nearly all of these were designed to meet the requirements of specific projects and range from a simple interface based on e-mail that supports crowd-sourced transcription (see the Civil War Diaries & Letters Transcription Project at

<http://digital.lib.uiowa.edu/cwd/transcripts.html> ) to a highly focused tool that supports line-by-line transcription and annotation of selected medieval manuscripts (see T-PEN at<http://t-pen.org/TPEN/>). To date, none of the projects have been designed to interact across a number of repositories, especially important at Harvard where the riches of hand-written materials span dozens of libraries and archives. A comparative list of existing transcription tools follows below. In addition, none of these tools fully address the dual functionality of transcription and annotation that would enable users to share and build on the analysis of primary sources in an interactive environment.

The goal of this project is to identify one transcription tool from the many candidates already available and to draw up specifications for further development to provide three levels of functionality.

1. An easy-to-use layer for capturing transcriptions and associating the transcribed text with corresponding digital images to support full-text searching. Transcriptions could be made private or public by the user. Support for multiple versions of transcriptions would allow for comparison among versions, such as in a classroom setting, and possible future developments such as machine comparisons that could identify the "best" matches.

- 2. A full-service layer, a transcription dashboard of sorts, for transcribing, annotating, and tagging documents, with the ability to share annotations and tags among designated communities such as classes or interest groups. This level of functionality could be used for collaborative, longdistance projects for groups of researchers or for a multi-repository project such as reuniting like materials at Harvard or with repositories outside the University. In addition, we envision a group of students working collaboratively on a documentary transcription and analysis project.
- 3. A third layer that would allow open access to the entire corpus of transcribed text. Subsets of the available texts could be searched for and identified based on the corresponding metadata about the objects. Scholars could analyze the resulting text sets based on their research interests. Farther out, APIs could be developed for additional creative uses of the available texts.

Additional questions to address:

- Are different levels of functionality necessary for different audiences/users (class, researcher, librarian/archivist, public)?
- Is controlled access (login) advisable for use of the tool? What level of quality control, if any, is needed? (see [http://manuscripttranscription.blogspot.com/2012/03/quality-control-for](http://manuscripttranscription.blogspot.com/2012/03/quality-control-for-crowdsourced.html)[crowdsourced.html](http://manuscripttranscription.blogspot.com/2012/03/quality-control-for-crowdsourced.html) for an extensive discussion of the various options)
- Can control be addressed by supporting the existence of multiple versions of transcriptions?

### **Project Plan**

Our approach will be a two-phase effort.

**Phase 1**: The initial focus of this proposal will be to survey three audiences for a transcription/annotation tool - a selected group of faculty, representatives of specific research communities, and librarians and archivists at Harvard - regarding potential uses and desirable attributes of a transcription/annotation tool. In addition, we will consult with Harvard Library specialists in Preservation, Conservation, and Digital Imaging, Library IT, and members of the Academic Technology Group in HUIT. These conversations will allow us to better evaluate and plan for any programming that may be needed to ensure that the transcription tool can successfully integrate with existing Library and academic computing systems.

### Estimated time: 3 months

**Phase 2**: Based on this input, we will initiate a pilot project to review the existing transcription and annotation tools to determine which ones best meet our needs. With the assistance of a student transcriber and a developer, we would expect to test 2-4 of the transcription tools, using a diversity of material from our three repositories. The test will involve staff- and community-generated transcription. A preliminary survey of existing transcription tools (see list below) reflects a range of functionality and user interfaces. Many of these tools have been developed with open licenses and could be adapted for implementation at Harvard.

### Estimated time: 9 months

Budget and resource requirements:

The first phase of our project 2-3 months, as described above, would be an internal, evaluation component handled by the staff at the three repositories (Harvard University Archives, Houghton Library, Schlesinger Library), with help from developers at the Berkman Center to set up a test site.

Cost: Cost share of staff time borne by the individual libraries and costs associated with Berkman Center services.

The second phase of our project would be to undertake actual transcriptions, test and evaluate the possible tools, and work with a developer who will adapt and mount a tool that would be useful to all three libraries with consideration given to linking transcriptions to HOLLIS records or OASIS finding aids and determining how to maintain this information together in the DRS.

Cost: One student for transcription work across all three libraries, estimated at \$5200 (10 hours per week for 20 weeks at \$20 per hour)

Developer assistance – We do not know how to estimate time and cost but we will need the assistance of a developer from Berkman.

In the end, we anticipate that the project may take one year to complete and will require participation by the following people:

- Public Services archivists and librarians at Houghton, Schlesinger, and Archives to reach out to selected faculty, help develop a list of required functionality, test a pilot system, recruit and oversee class/researcher participation in testing, and determine specifications for the user interface
- Archivists and librarians at Houghton, Schlesinger, and Archives who are responsible for digital object management to test the pilot system and determine functional requirements for back end transcription management
- Student assistant for transcription
- IT/developer specialists to develop a test platform and identify technical requirements for production implementation

Measuring benefits/success of the project:

At the end of the pilot project, archivists and librarians will assess the following aspects of the test system through user studies and statistical reports, possibly partnering with the Simmons GSLIS:

- *Platform on which the tool is built*
- Ease of use
- Classroom adoption and feedback
- Popularity of tool
- Reasonable accuracy and utility of resulting transcriptions
- Ease of system management
- Researcher interest in transcribed documents

A comparative list of existing transcription tools follows below.

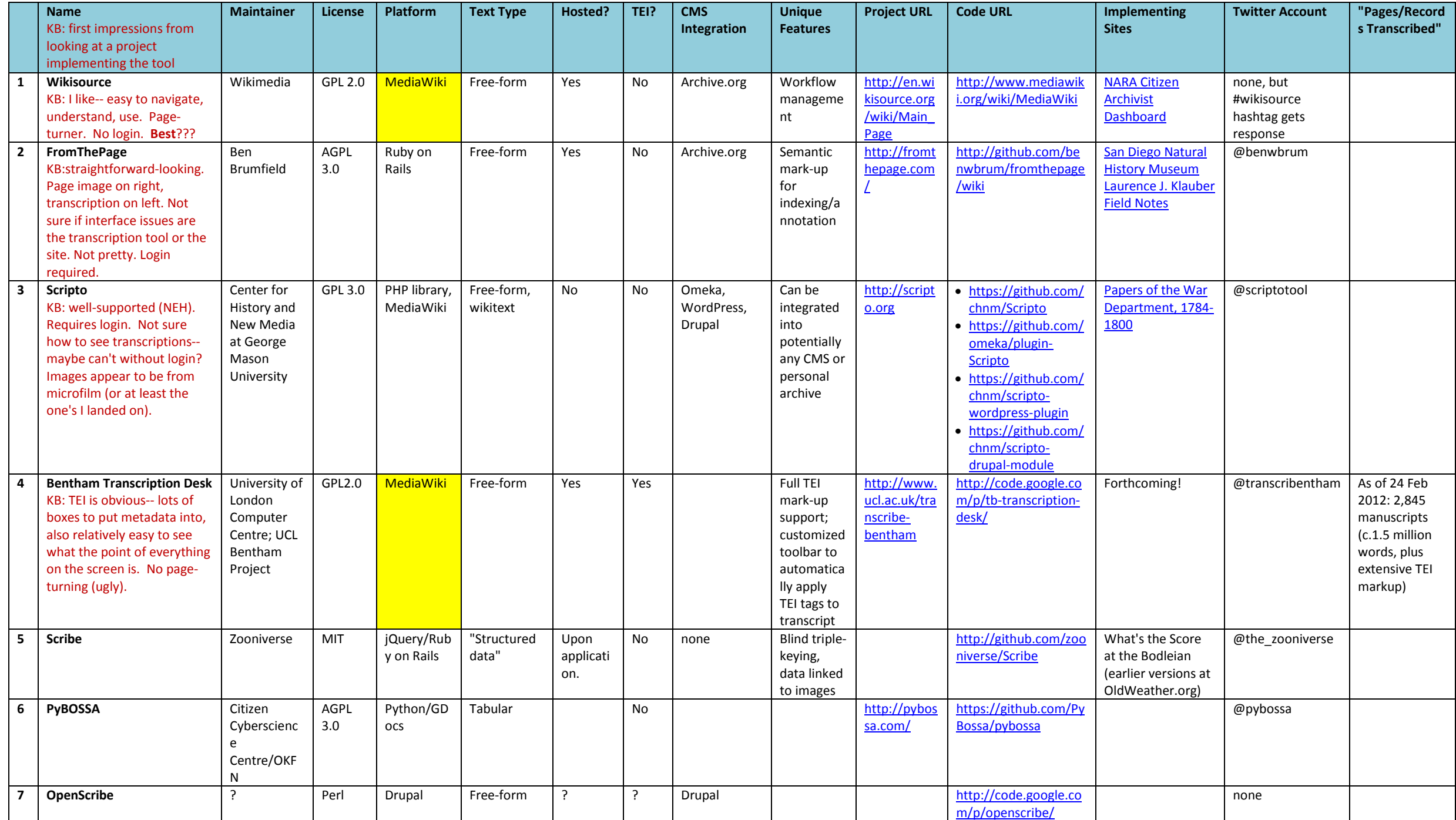

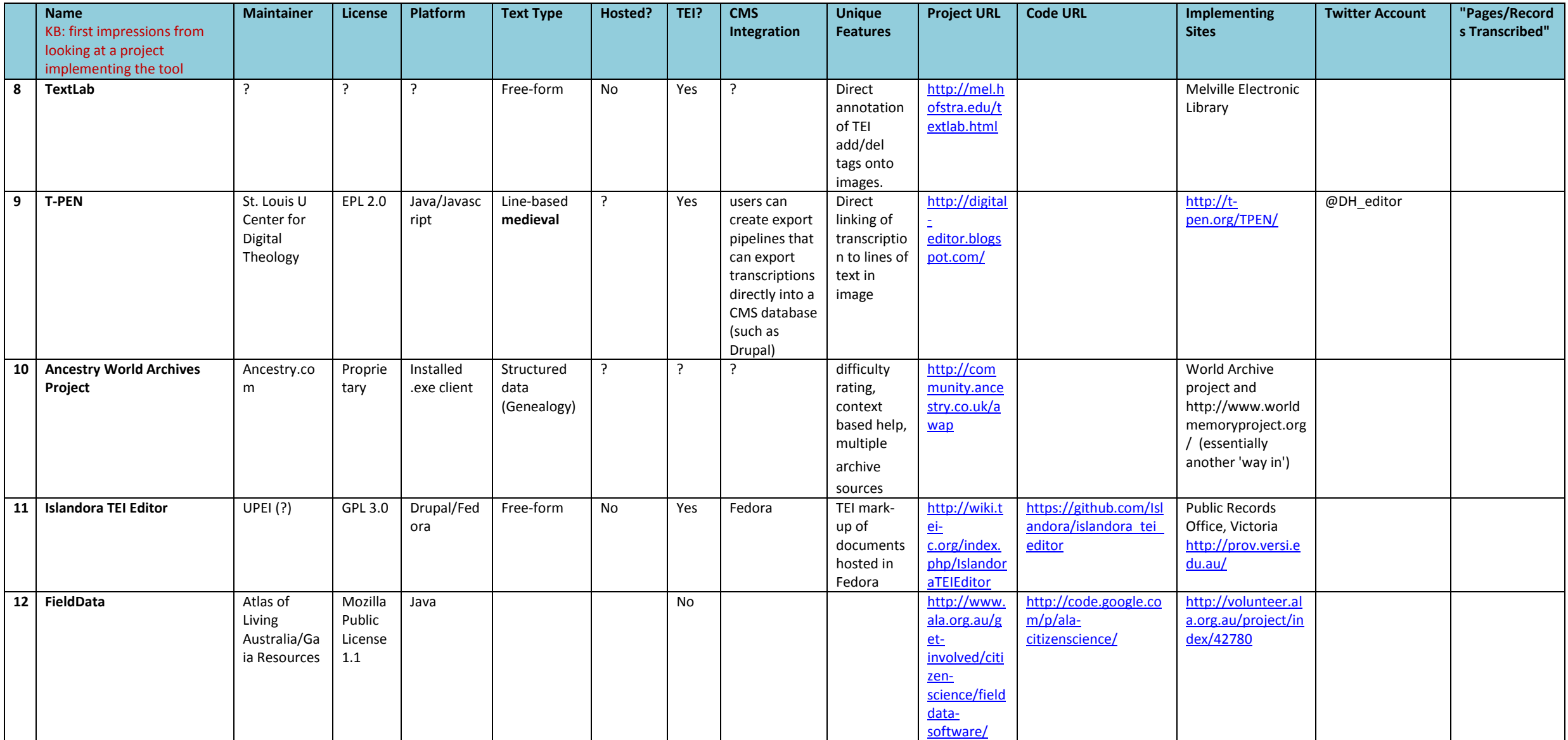

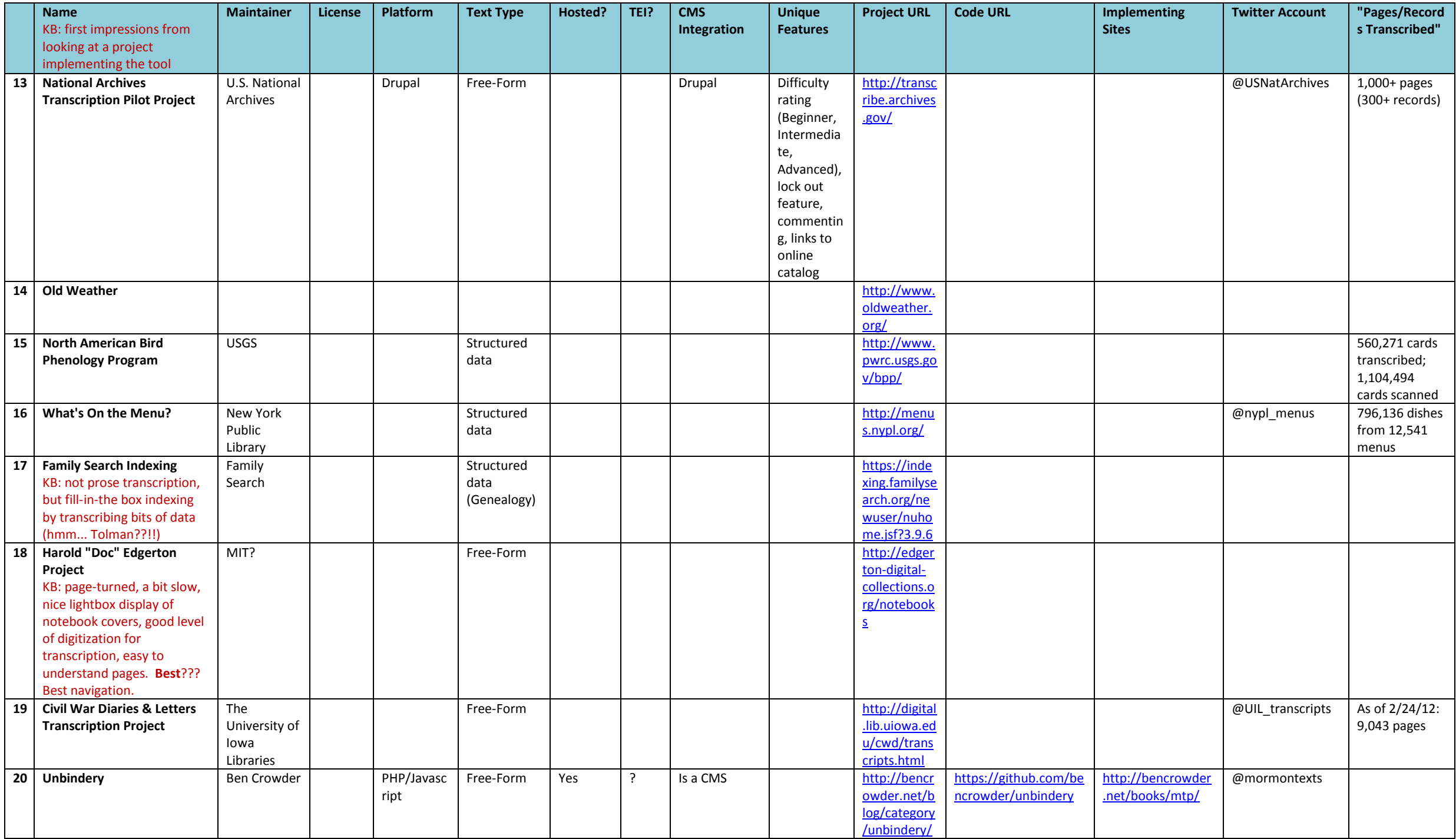